**Page 1 of 6**

 $L$ al

Mail

**Chat** 

IEEE Senior Member Upgrade Application Coaching IEEE Sr. Life Member, Central<br>Indeted: 14 June 202  $\mathbf I$  and the resume tempelate, that we need it either as a link to that we need it either as a a James J. Mercier, P.E. Updated: 14 June 2023

There are four sections for you the applicant to complete: Nominee Information, Experience, Significant Performance, and Attachments. As your nominator, I will tak the References for you, but I will help you with the Professional Experience Performance sections.

Please do not use a pdf; I cannot load the information from a pdf. Also, please As your Nominator, I may ask for additional or rewriten information for any of the listed sections. Please put that information in a Word.doc or equivalent when you send it back to me. drop your information into this Word document; start a new document!

Nominee Information starts with your basics from your IEEE membership profile which will include your membership level. If you are a Student Member, a Graduate Student Member, an Associate Member, or an Affiliate Member, you **must** first upgrade your membership to full Member before we can proceed. Only IEEE Members and Life Members can be upgraded to Senior Member (or Life Senior Member).

Below your name will be a box labeled Preferred Name: Please look at this and make sure your name is there exactly as you want it displayed. If your name is wrong or incomplete here, if will be wrong or incomplete on your plaque and certificate!

**Education** is next; this is drawn from your IEEE profile.

 $\begin{array}{ccccc} & 1 & / & 6 & \end{array}$   $\begin{array}{ccccc} & - & \bigoplus \ 1 & & \bigoplus \end{array}$ **Enable design notifield of Study:** The Lehigh University Alumni Mail. On the Lehigh University Alumni Mail. On the Lehigh University Alumni Mail. On the Lehigh University Alumni Mail. On the Lehigh University Alumni Mail. University College Name: University College location: city, state/province, country Degree: Date Started: month/year Page 1 / 6

Date Graduated: month/year

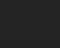